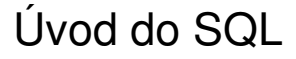

Štandardizovaný jazyk pre manipuláciu s dátami (fakticky SQL zahrnuje ako DML tak DDL)

**S**tructured **Q**uery **L**anguage

Existuje viacero noriem : SQL92, SQL2, SQL3. Databázové systémy podporujú rôzne podmnožiny a rozšírenia

ýchto štandardov, väčšinou všetko čo je tu uvedené<br>Z<mark>ákladný tvar:</mark> (všeliké detaily sú zanedbané) **Základný tvar:** (všeliké detaily sú zanedbané)

Select zoznam atribútov

Where selekčná podmienka (zahrnuje aj spájacie podmienky); From zoznam relácii (ak ich je viac kartézsky súčin alebo join)

september 1999 **Úvod do SQL** 1

# Selekcia

SELECT \* FROM Podniky WHERE okres = "Senec" AND cena > 50;

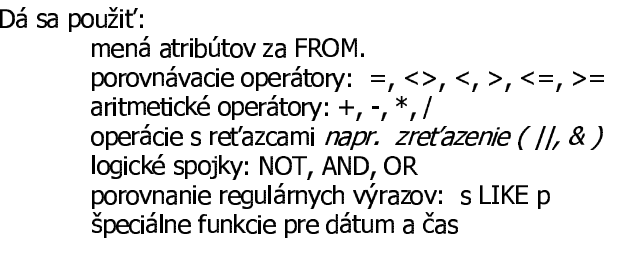

september 1999 Úvod do SQL <sup>2</sup>

### Projekcia a premenovanie

Výber podmnožiny atribútov:

SELECT *meno, cena* FROM *Podniky* WHERE *okres= "Senec" AND cena > 50*;

Premenovanie atribútov vo výslednej tabuľke:

SELECT *meno* AS *názov, cena* AS *ponuka* FROM *Podniky* WHERE *okres <sup>=</sup> "Senec" AND cena > 50;*

september 1999 Úvod do SQL 3

## Usporiadanie výsledkov

SELECT *meno, cena* FROM *Podnik* WHERE *okres <sup>=</sup>"Senec" AND cena > 50* ORDER BY *okres* DESC, *meno* ASC;

'sporiadanie je rastúce, pokiaľ nepoužijeme kľúčové slovo<br>ESC, určujúce klesajúce usporiadanie.<br>. DESC, určujúce klesajúce usporiadanie<br>V zozname za OBDEB BY sa môže ws

V zozname za ORDER BY sa môže vyskytnúť aj via atribútov, pre každý nezávisle môže byť vzostupné alebo klesajúce utriednie.

september 1999 **Úvod do SQL** 4

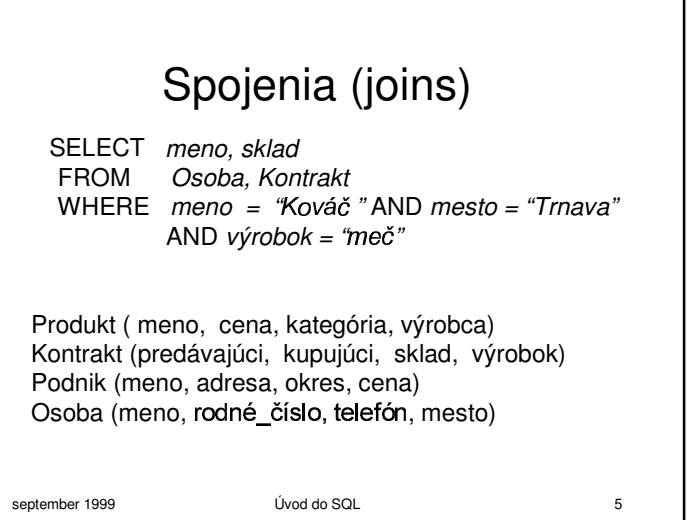

## Jednoznačnosť atribútov

Nájdite mená osôb, ktoré si kúpili elektroniku:

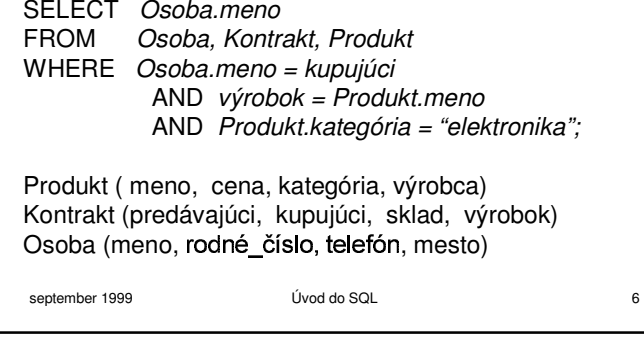

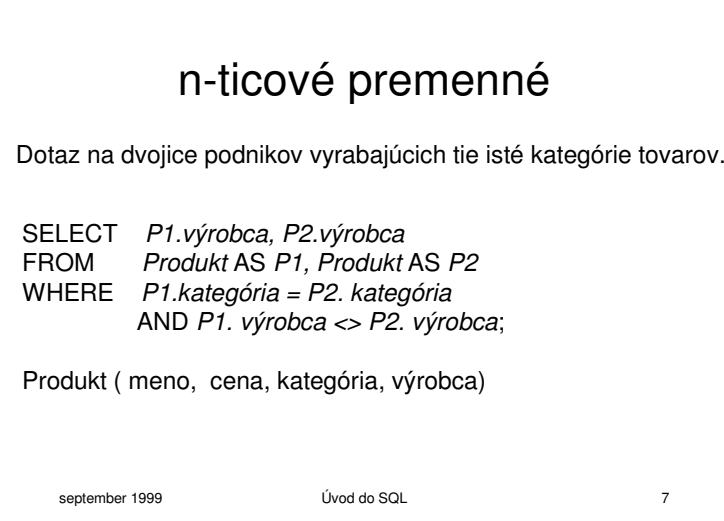

# Zjednotenie, prienik a rozdiel

(SELECT *meno* FROM *Osoba* WHERE *mesto = "Trnava"*) UNION (SELECT *meno* FROM *Osoba, Kontrakt* WHERE *kupujúci = name* AND *sklad = "Zohor"*);

odobne sa používa prienik INTERSECT a rozdiel EXCEPT. Tabuľky musia mať tie isté atribúty (inak ich treba premenovať).

# Poddotazy

SELECT *Kontrakt.výrobok* FROM *Kontrakt* WHERE *kupujúci <sup>=</sup>* (SELECT *meno* FROM *Osoba* WHERE *rodné\_číslo = "450626/7887");*<br>}

Poddotaz môže vrátiť najviac jednu hodnotu. Inak nastane chyba: run-time error.

september 1999 **Úvod do SQL** 9

# september 1999 Úvod do SQL 11 Podmienky na n-tice SELECT *Podnik.meno* FROM *Podnik, Produkt* WHERE *Podnik.meno = výrobca* **AND** *(Produkt.meno, cena)* IN (SELECT *výrobok, cena* FROM *Kontrakt* WHERE *kupujúci <sup>=</sup>"Jo Bomba");*

#### september 1999 **Úvod do SOL** 10 Poddotazy vracajúcetabu ľku SELECT *Podnik.meno* FROM *Podnik, Produkt* WHERE *Podnik.meno = výrobca* **AND** *Produkt.meno* IN (SELECT *výrobok* FROM *Objednávka* WHERE *kupujúci <sup>=</sup>"J* <sup>ß</sup>àáß*Bomba");* Najdite spoločnosti ktorých produkty kupuje Jožko Bomba. iá sa použiť aj: s > ALL R s > ANY REXISTS R (true ak R je neprázdne, false ak R je prázdne)

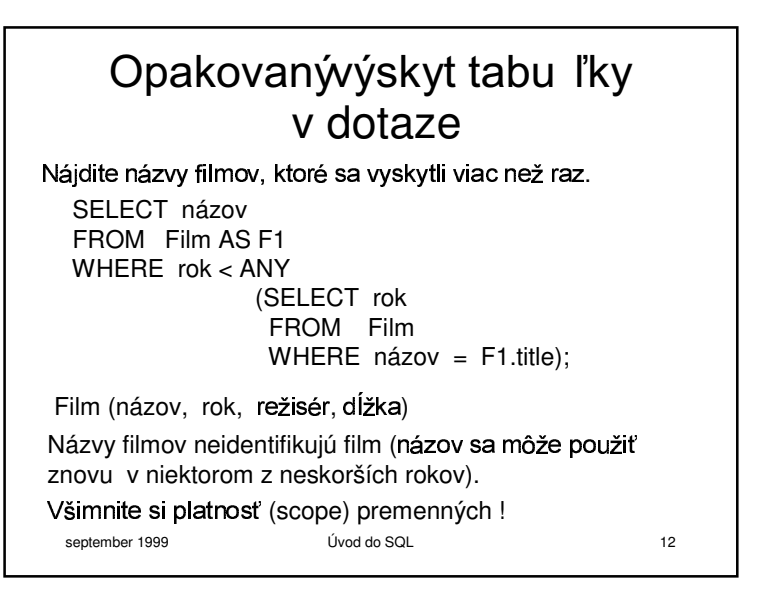

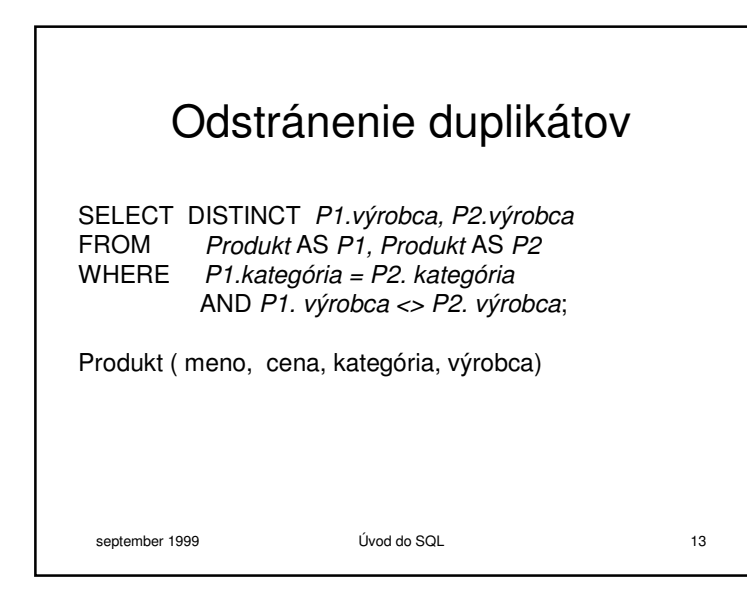

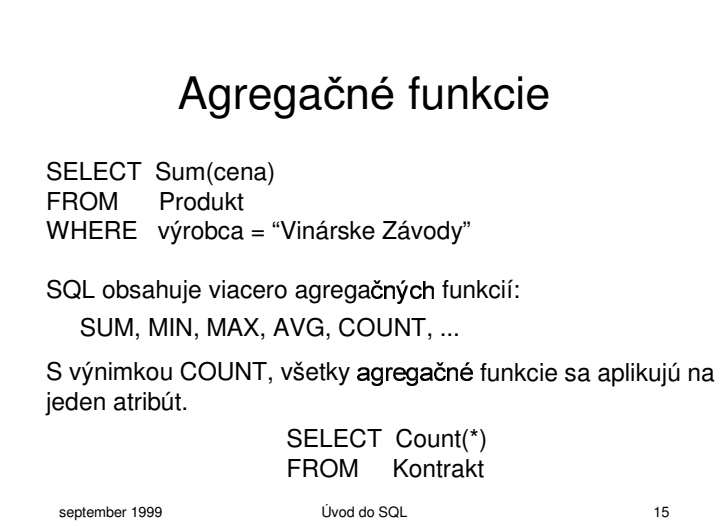

## september 1999 **Úvod do SOL** 14 Zachovánie duplikátov (SELECT meno FROM Osoba WHERE Mesto = "Trnava") UNION ALL(SELECT meno FROM Osoba, Kontrakt WHERE kupujúci = meno AND sklad = "Zohor"); Operátory UNION, INTERSECT a EXCEPT pracujú množinami a nie s multimnožinami.

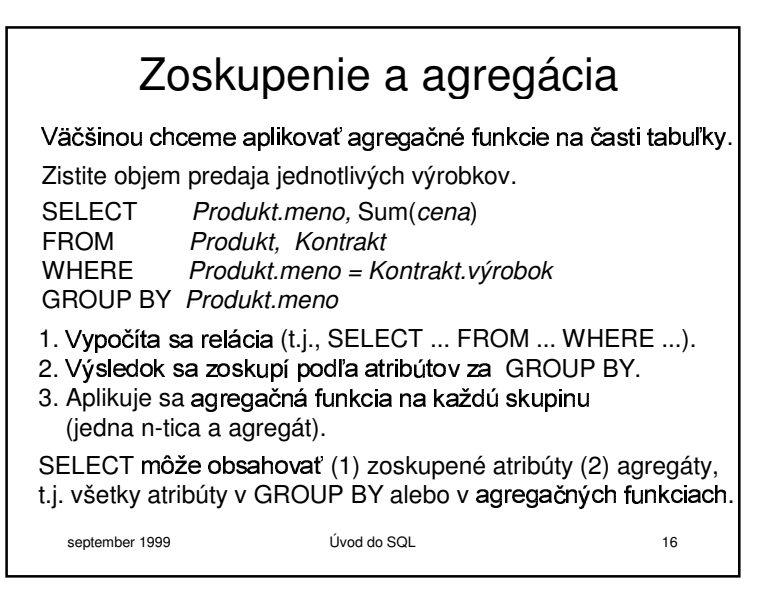

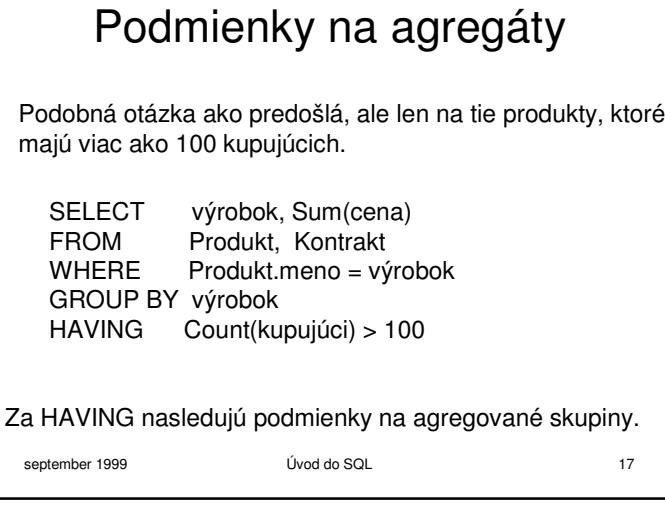

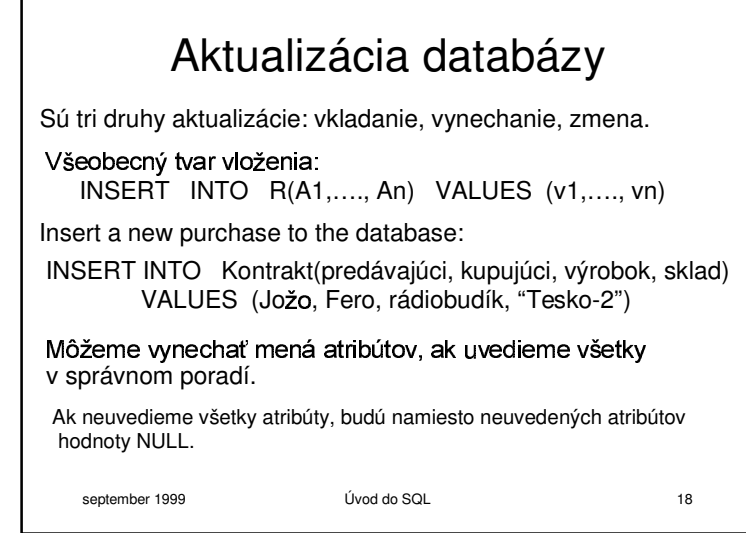

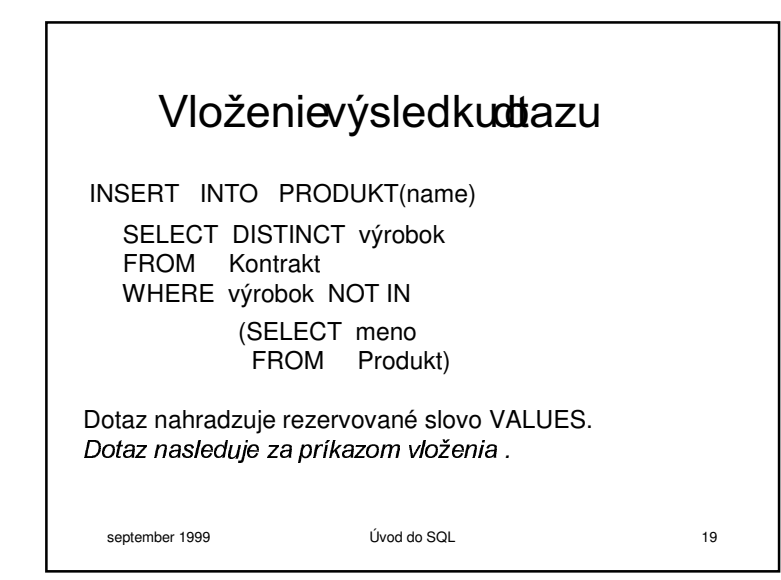

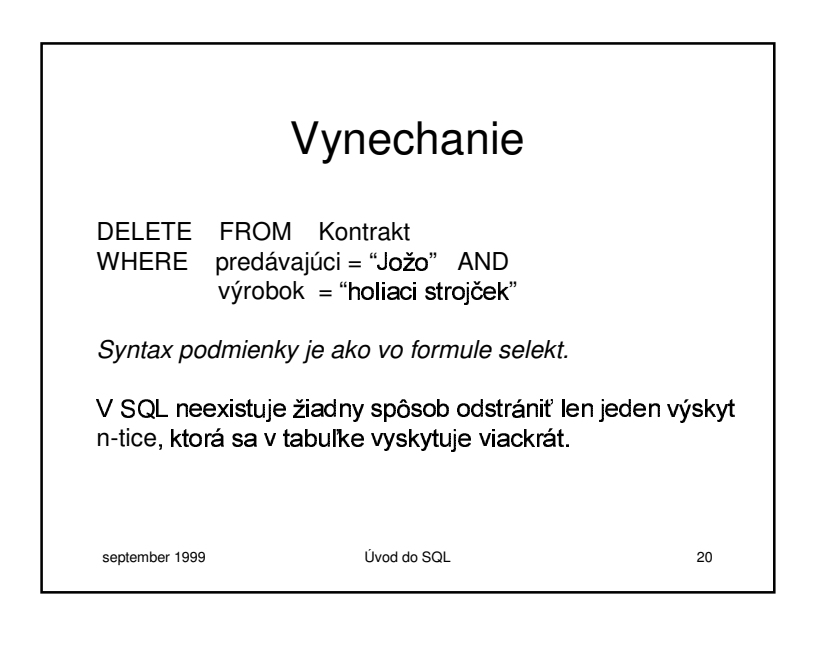

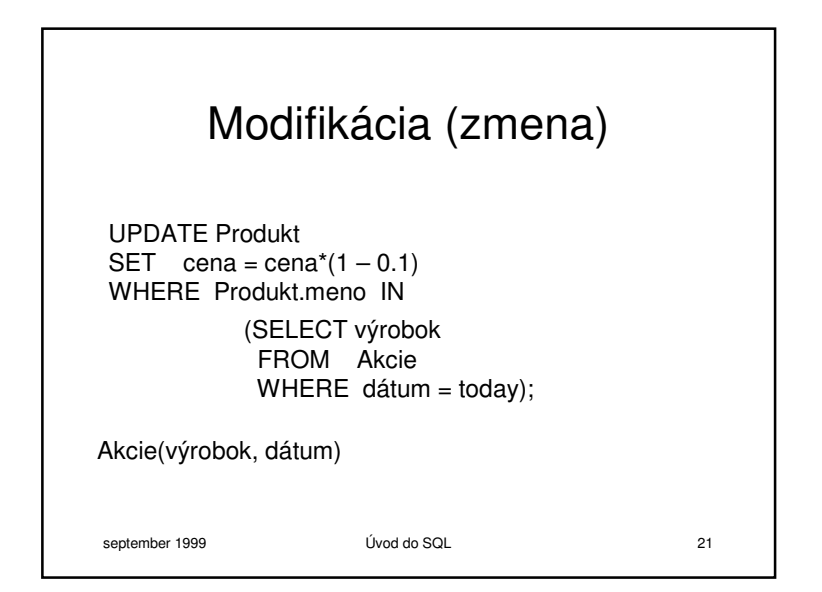

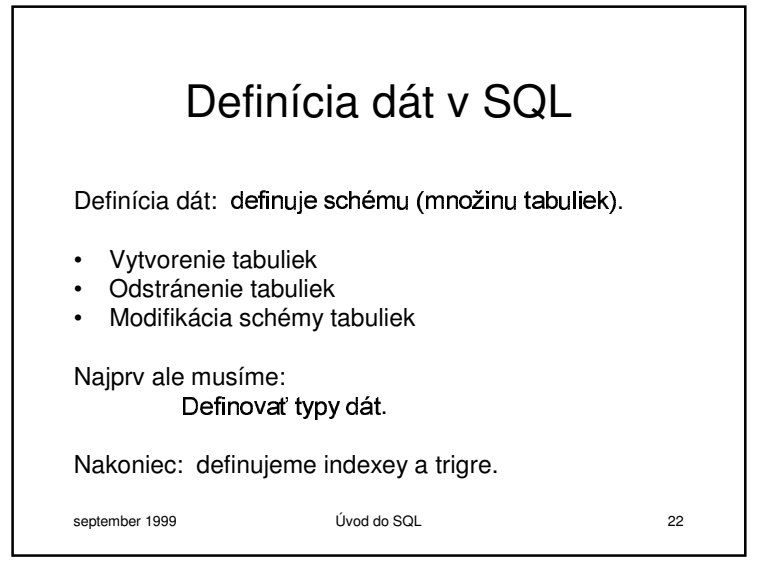

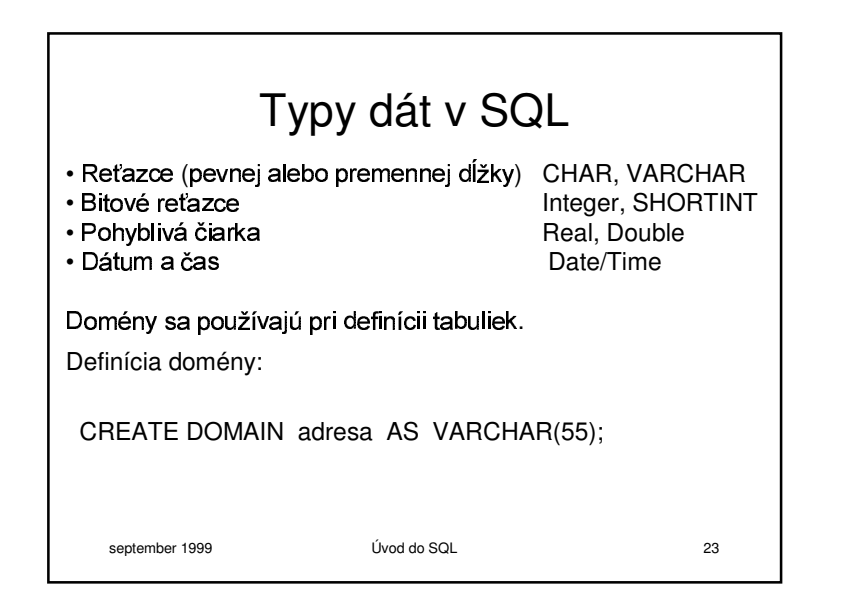

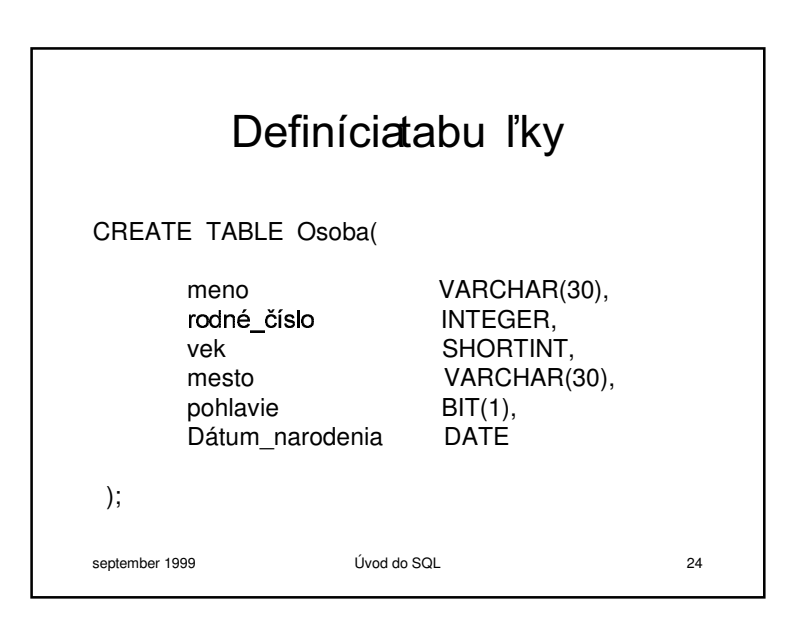

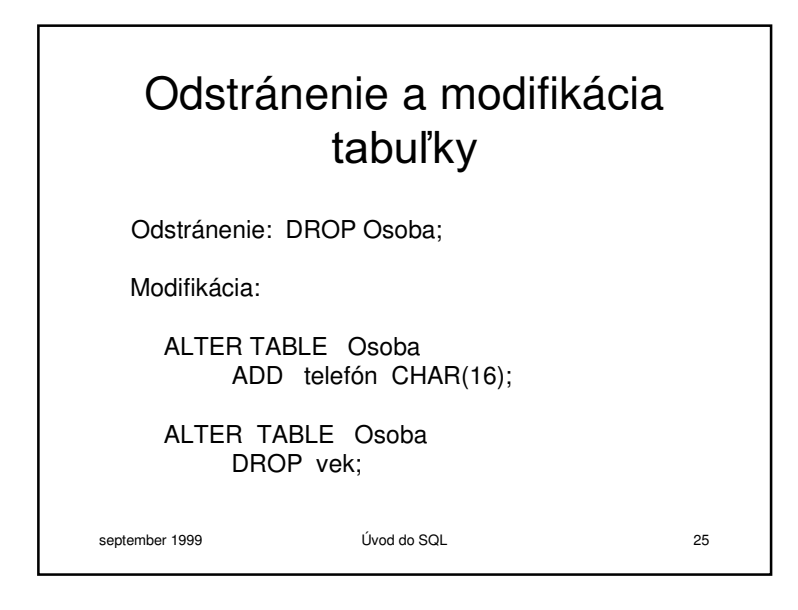

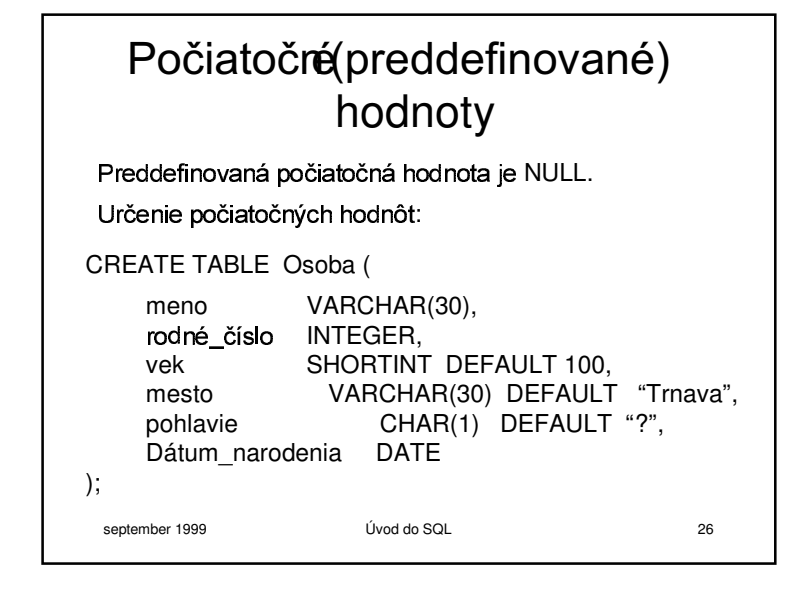

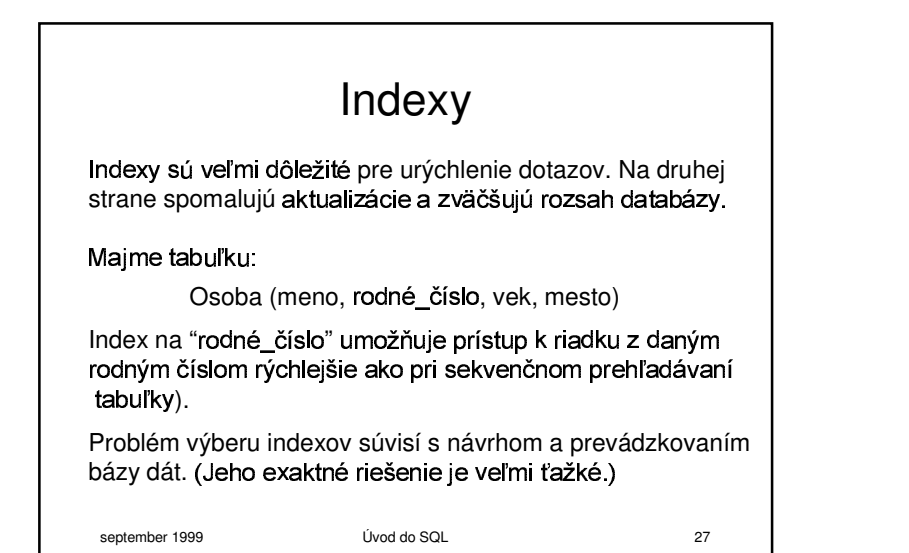

# september 1999 Úvod do SQL <sup>28</sup> Vytvorenie indexov CREATE INDEX irc ON Osoba(rodné\_číslo)<br>} lôžeme vytvárať indexy aj pre viacero atribútov: CREATE INDEX dvojitý ON Osoba (meno, r<mark>odné\_číslo</mark>) Prečo sa automaticky neindexuje všetko?

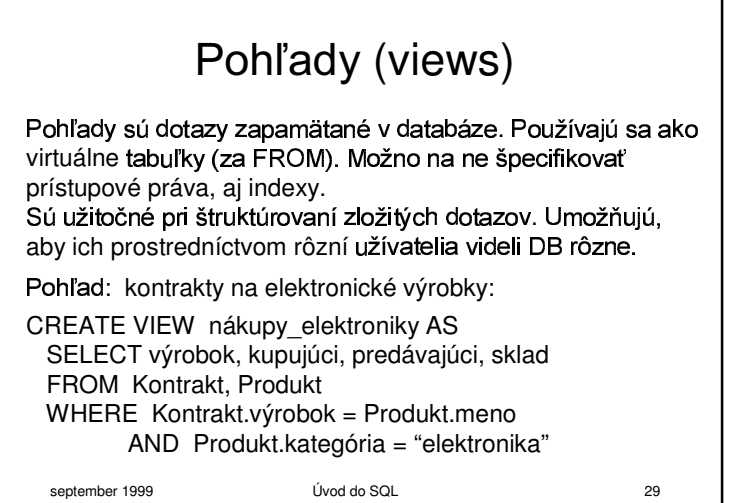

#### september 1999 **Úvod do SQL** 30 Použitiem ľadu CREATE VIEW Trnavskí zákazníci ASSELECT kupujúci, predávajúci, výrobok, sklad FROM Osoba, Kontrakt WHERE Osoba.mesto <sup>=</sup>"Trnava" AND Osoba.meno = Kontrakt.kupujúci eskoršie použitie pohľadu: SELECT meno, sklad FROM Trnavskí \_ zákazníci , Produkt WHERE Trnavskí \_ zákazníci .product = Product.name AND Produkt.kategória <sup>=</sup>"textíl" o sa deje pri spracovaní dotazu na pohľad?

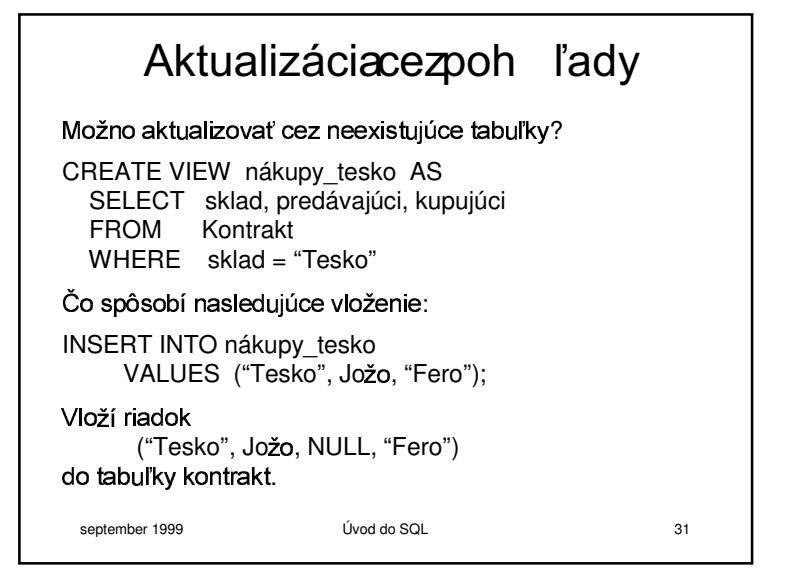

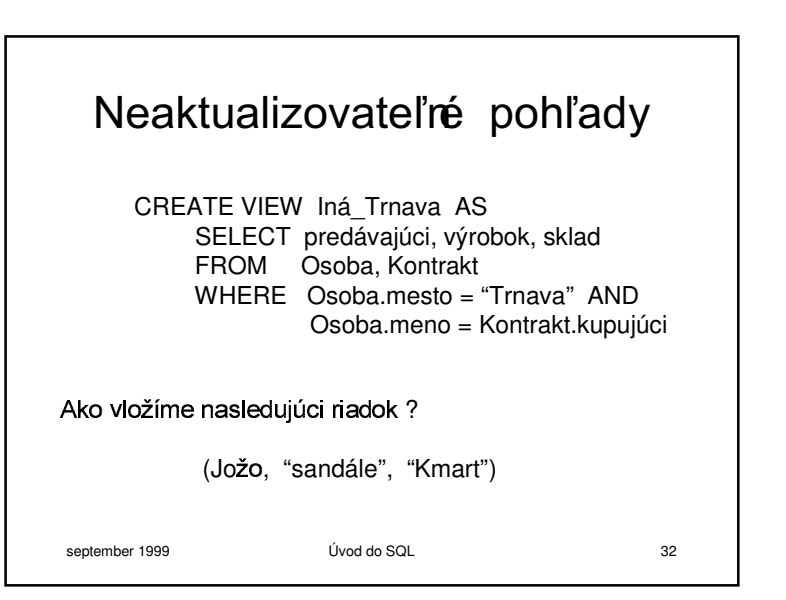

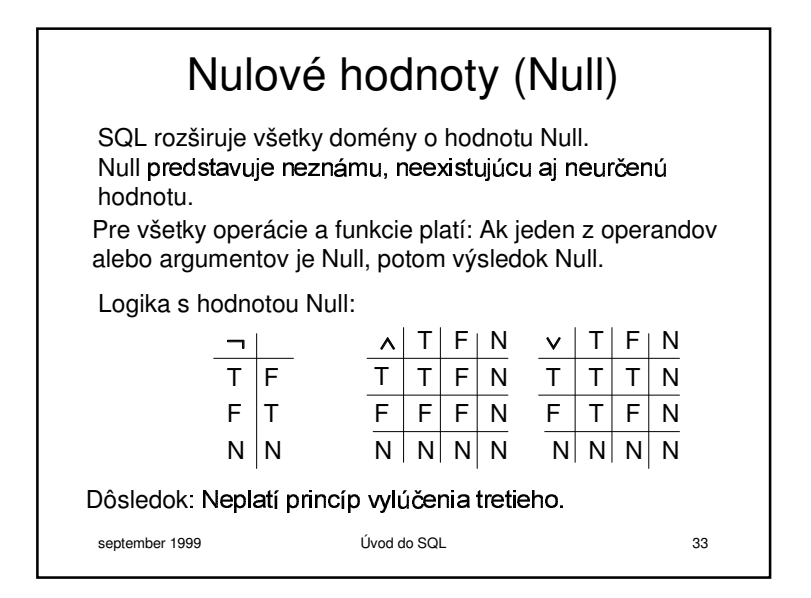

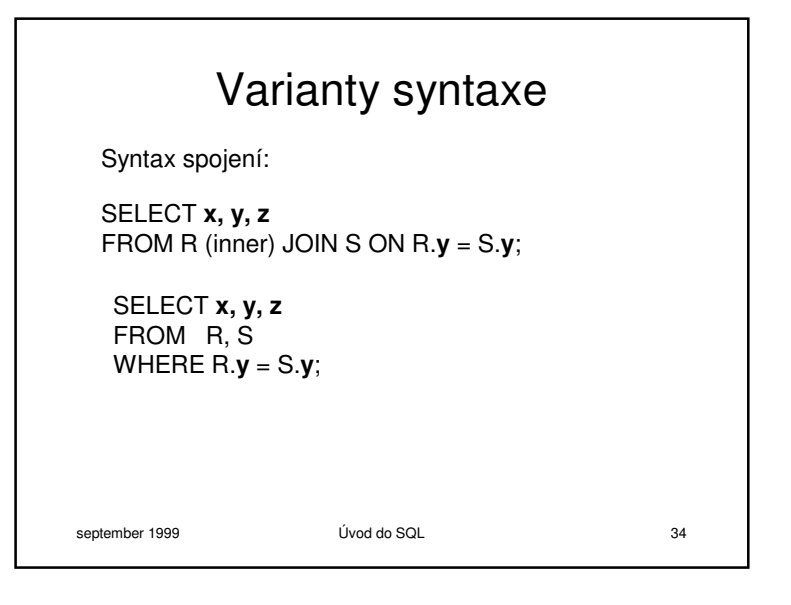

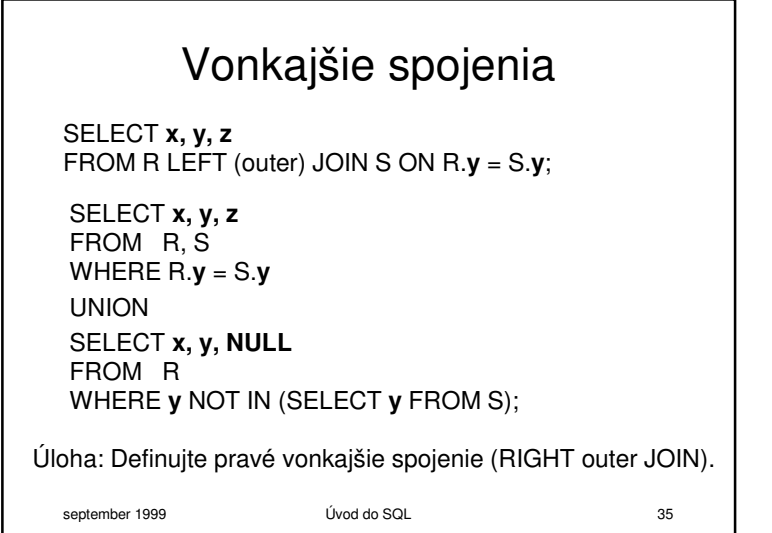

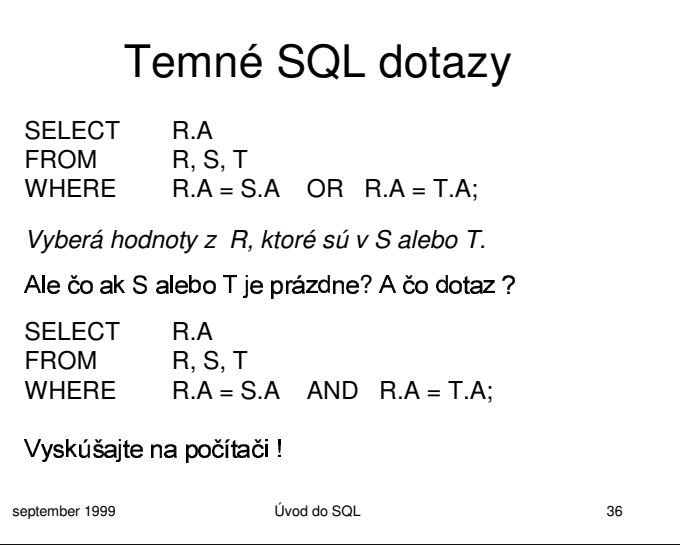